## **Packaging - Feature #36579**

# **Split scenarios into scenario specific RPM subpackages**

07/11/2023 09:27 AM - Ewoud Kohl van Wijngaarden

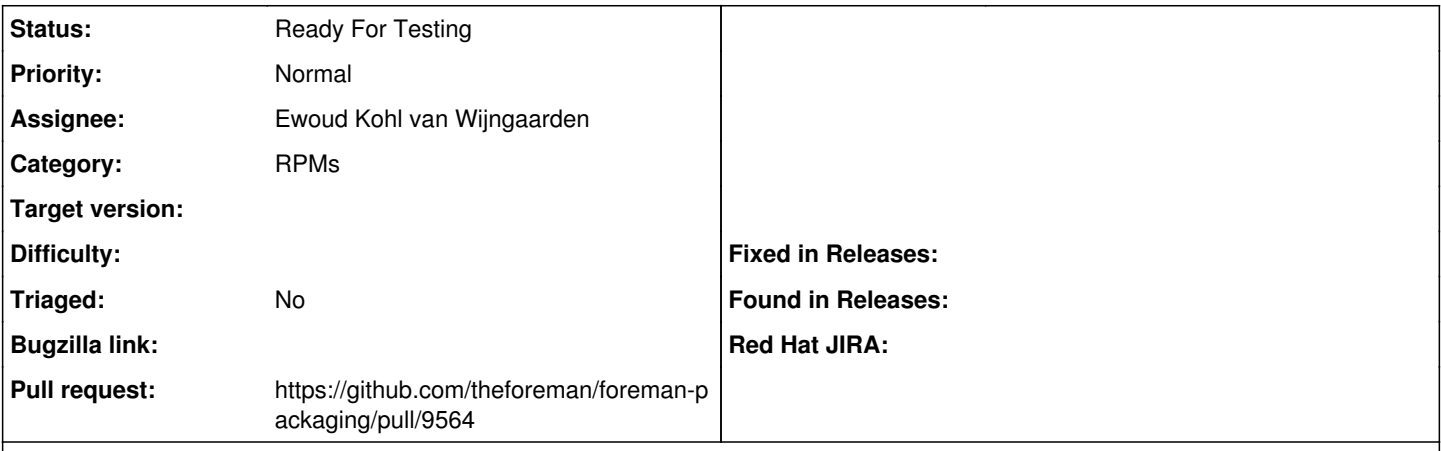

## **Description**

Today you can install foreman-installer and/or foreman-installer-katello. The former contains just the foreman scenario which means the --scenario option is not needed. If you install the latter then you have 3 scenarios installed, so it's mandatory to pass the option.

The proposal is to create one package per scenario, with some common packages. Each scenario package will be named foreman-installer-scenario-%scenario. There will be a foreman-installer-common package which holds the Puppet modules, Hiera data and other shared files. The foreman-installer package itself will be a transitional package that requires foreman-installer-scenario-foreman for a smooth migration.

### **History**

### **#1 - 07/11/2023 09:31 AM - The Foreman Bot**

*- Status changed from New to Ready For Testing*

*- Assignee set to Ewoud Kohl van Wijngaarden*

*- Pull request https://github.com/theforeman/foreman-packaging/pull/9564 added*